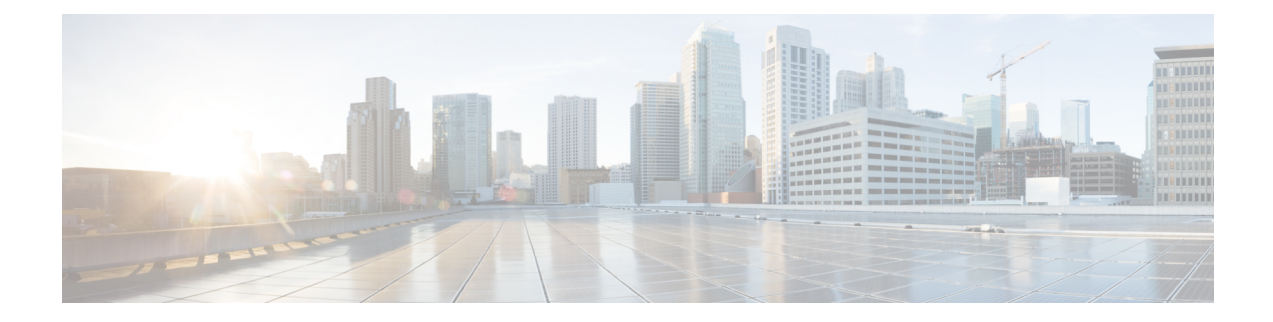

## **show sgsn-service**

This chapter describes the output of the **show sgsn-service** command.

- [sgsn-mode,](#page-0-0) on page 1
- show [sgsn-service](#page-0-1) all, on page 1

## <span id="page-0-0"></span>**sgsn-mode**

**Table 1: show sgsn-mode Command Output Descriptions**

<span id="page-0-1"></span>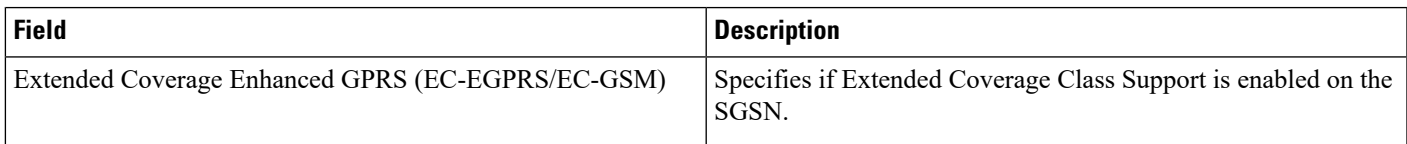

## **show sgsn-service all**

**Table 2: show sgsn-service all Command Output Descriptions**

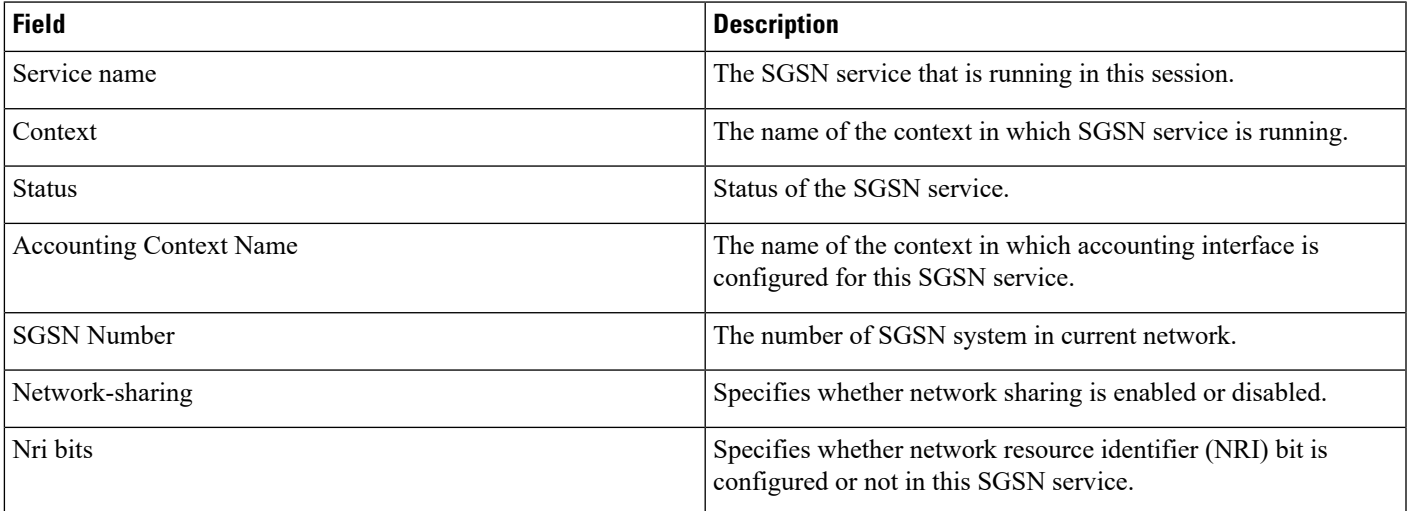

 $\mathbf I$ 

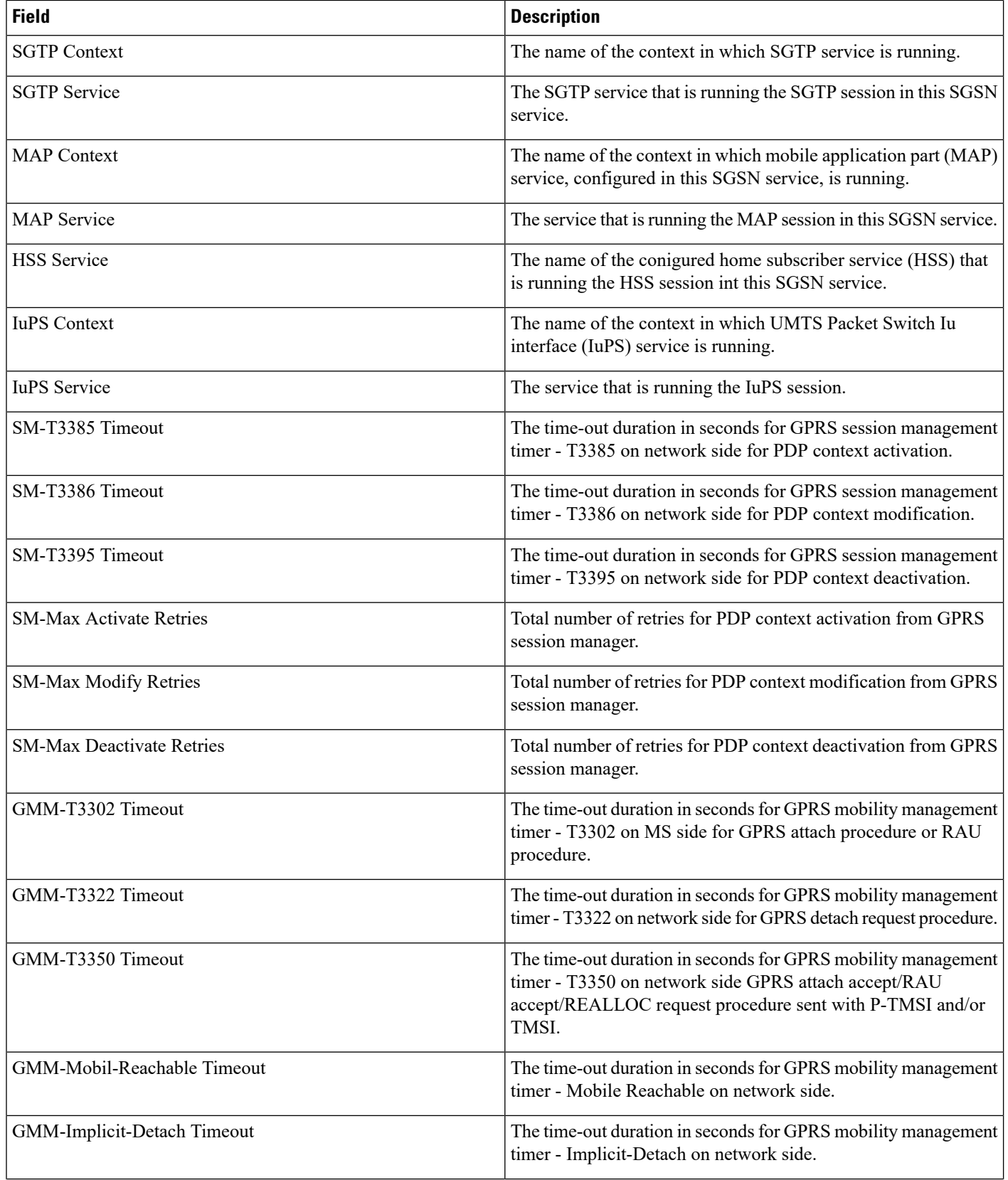

٠

 $\mathbf{l}$ 

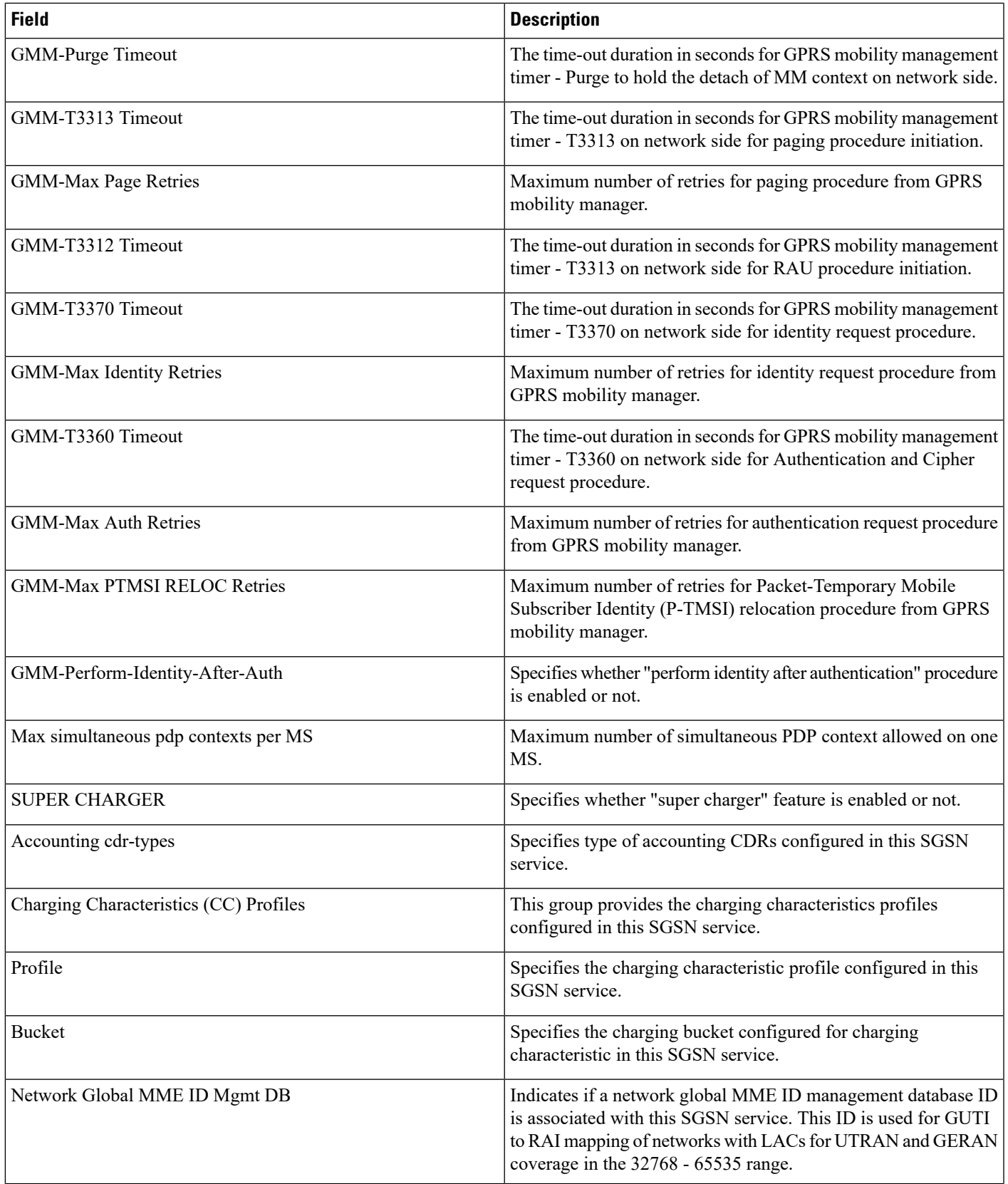

 $\mathbf{l}$ 

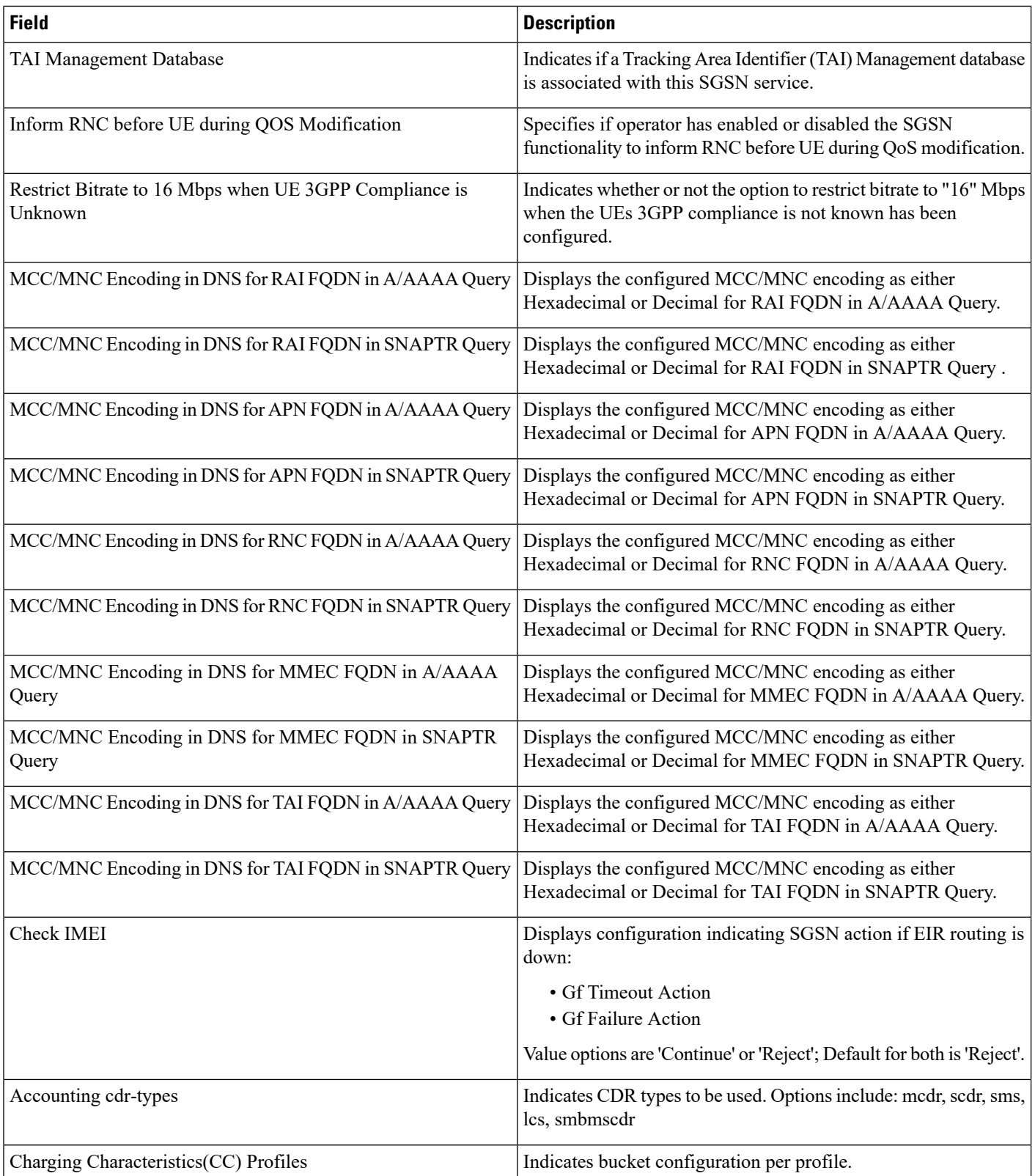

٠

 $\mathbf l$ 

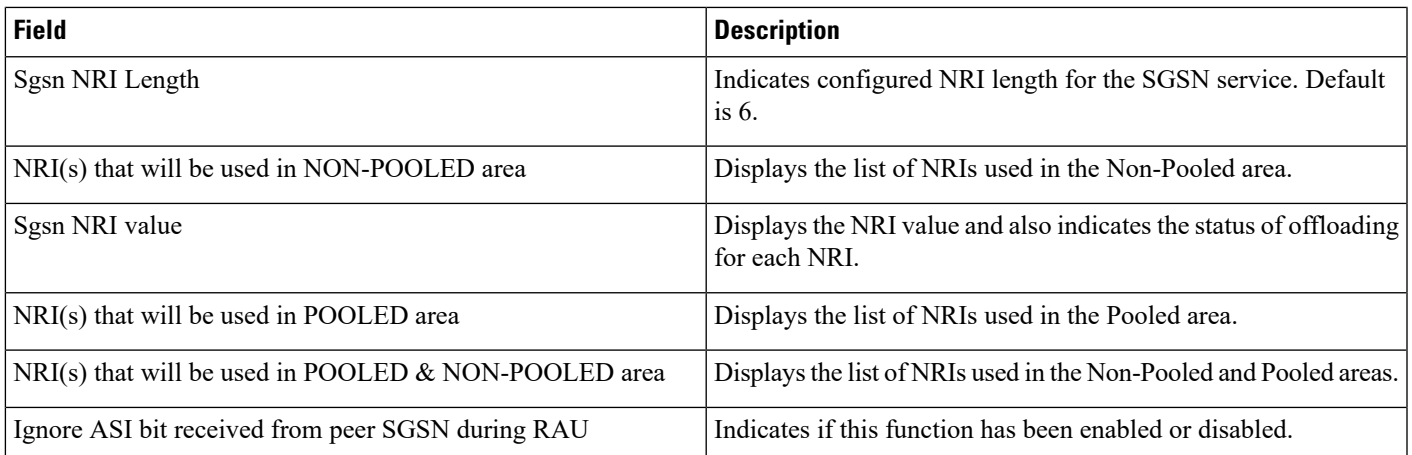

٦

 $\mathbf{l}$